# <span id="page-0-0"></span>Conditionals and Control Flow

CSE 220: Systems Programming

#### Ethan Blanton & Carl Alphonce

Department of Computer Science and Engineering University at Buffalo

# <span id="page-1-0"></span>Advice: Time Management

The Carnegie Rule: 2-3 hours of work outside class per credit

That's why 12 credits is full time!

Plan accordingly:

 $\blacksquare$  Schedule ~1.5 hours per lecture in a block

- $\blacksquare$  Too long: hard to focus
- Too short: lost time to overhead
- $\blacksquare$  Work every day, not all at once
- $\blacksquare$  Schedule the other 0.5–1.5 hours as needed

# Advice: Time Management

#### Keep a TODO!

- Don't lose time to "what do I do next?"
- Don't miss deadlines

#### For every course:

- **10-15 minutes every week for TODO management**
- $\blacksquare$  Make a list of 5-7 items you can just do
- $\blacksquare$  If the list gets short, curate it!

Example items:

- Good: Read Chapter 5 through 5.4
- Good: PA1: Check command line arguments for validity ■ Bad: PA1

# Administrivia 1

Deadlines for the following items are today:

- Lab 01
- AI Quiz
- **PA0 Handout Quiz**

If you haven't completed the following, you are behind:

- K&R up to and including 2.4
- Significant progress on PA0  $\mathcal{L}^{\text{eff}}$

# Administrivia 2

Deadlines for these items are coming up very soon:

 $\blacksquare$  Lab 02  $\blacksquare$  PA0

If you are struggling with deadlines, or are shy to ask for help, don't be. Our job is to help you learn.

Impostor Syndrome is real!

If you already knew all of this, we wouldn't make you take it.

#### Don't abuse!

■ Our shared compute server emon.cse.buffalo.edu

- $\blacksquare$  There are 250+ of you, all using the same computer!
- Don't run VS Code on emon, or use VS Code remote access

#### ■ Autolab

■ 5 submissions is fine, 10 is questionable, 20 is too many

Office hours

## <span id="page-6-0"></span>what is truth?

```
# include < stdio .h >
void printTruthValue(int);
int main() \{for (int i=-2; i <= 2; i ++) {
         printTruthValue(i);
    }
    return 0;
}
void printTruthValue(int x) {
    printf ("x has value %d, which is ",x);if (x) \{ printf ("true \n\rightharpoonup"); }
    else { print("false \n'); }
}
```
## stdbool

```
# include < stdio .h >
# include < stdbool .h >
void printTruthValue (bool):
int main() \{for (int i=-2; i <= 2; i ++) {
        printTruthValue(i):
    }
    return 0;
}
void printTruthValue(bool x) {
    printf ("x has value %d, which is ",x);if (x) { printf ("true \n"): }
    else { print("false \n'); }
}
```
}

# operators yield bool

```
#include <stdio.h>
# include < stdbool .h >
```

```
int main() \{int x = 2;
      printf ("x has value %d, !x has value %d, !!x has
           value \frac{M}{N} \setminus x, \setminus x, \setminus \setminus x \setminus ;
```

```
bool r = true;
printf ("r has value %d, !r has value %d, !!r has
   value %d\n",r,!r.!!r):
return 0;
```
# short circuiting

```
# include < stdio .h >
# include < stdbool .h >
bool f(int x, int y) {
    print(f("f(% \mathcal{A}, \mathcal{A})) called \n", x, y);
    return x < v:
}
bool q(int z) {
    printf("q(% d) called \n', z);
    return z < 20;
}
int main() \{if (f(2,3) && g(5)) { puts ("main: true"); }
    else { puts ("main: false"); }
    return 0;
}
```
# <span id="page-10-0"></span>Conditionals in C

Truth in C is simple but possibly non-intuitive:

- $B$  Bit-wise  $\theta$  is false
- **anything else is true**

However, boolean expressions and true and false are less unpredictable:

- $\blacksquare$  true and true results are exactly 1
- **false and false results are exactly**  $\theta$

# Control Flow

We have discussed only the for loop in C.

Required readings in K&R have covered other control flow.

We will look at if and its implementation.

There are other control flow statements (discussed in K&R), but they behave similarly.

# <span id="page-12-0"></span>Boolean Operators

C uses the following Boolean operators:

- $\blacksquare$  : Logical not; inverts the following expression
- &&: Logical and; true iff the LHS and RHS are both true
- $\blacksquare$  | |: Logical or; true if either the RHS or LHS is true

Do not confuse these with the similarly-named bitwise operators! (We will discuss those later.)

# Boolean Logic in C

C uses short circuit evaluation for Boolean logic.

This means that evaluation of a Boolean sentence stops as soon as its final truth value is known.

For example: x && y

If x is false, then this sentence is false.

In that case, y will never be evaluated.

# **Short Circuit Consequences**

The consequences of short-circuit evaluation can be surprising.

If terms in the sentence have side effects, those side effects may not run.

This can be very useful, but also surprising!

```
if (i < len && array[i] == SOMEVAL) {
     /* Useful! If array[i] is past the end of the
         array, the illegal access never happens. */}
```
# Equality Operators

There are two equality operators:

- $\blacksquare$  ==: Compares value equality, returns true if equal
- $\blacksquare$ ! =: Compares value equality, returns false if equal

Note that these operators compare values, not logical truth!

In particular, note that many values are "true", but true is 1!

This means that two logically true values may compare unequal.

## **Truthiness**

```
bool x = true;
int v = 2:
if (x)print(f''x is true \n);
if (v)print(f''y \text{ is true} \mid n');
if (x == v)printf ("x and y are equal\n":
```
## **Truthiness**

```
bool x = true;
int v = 2:
if (x)printf("x is true \n:
if (v)print(f''y is true \n);
if (x == v)printf ("x and y are equal\n":
```
#### Output: x is true y is true

## stdbool

The header #include <stdbool.h> defines some useful things.

- $\blacksquare$  The type bool, which holds only 0 or 1
- **The values true and false**

Before C99, these things didn't exist in the standard, but were widely defined in programs.

Therefore they were standardized to require a header.

```
bool b = 2;
printf("Md\nu", b);
```
#### Output: 1

# <span id="page-19-0"></span>Control Flow

Control flow is the path that execution takes through a program.

The C model is linear flow by default.

Control flow statements can change the order of execution.

This is how our programs make decisions.

We will examine how this flow is achieved.

#### The if Statement

The simplest control statement in C is if.

```
Its syntax is:
```

```
if (condition) \{body ;
}
```
If the expression condition evaluates to any true value, body runs.

```
Otherwise, body is skipped.
```
# Implementing if

The if statement must be compiled to machine instructions.

Those machine instructions must encode the condition check and jump.

This is normally implemented as a conditional branch instruction.

You don't have to learn assembly for this course, but we will look at some machine instruction concepts.

#### A Simple Condition — C

```
int main (int argc, char * argy \lceil \rceil)
{
     if (argc == 2 && argv[1][0] == '-') {
          puts (" negative ") ;
     }
     return 0;
}
```
## A Simple Condition — Assembly

ret ; return 0

 $.18:$ 

 $.14:$ 

- cmpl \$2, %edi : compare argc to 2
- je . L8 ; jump to . L8 if ==

```
xorl % eax , % eax ; set up return value
```

```
movq 8(%rsi), %rax ; load argv\lceil 1 \rceil \lceil 0 \rceil to %rax
cmpb $45, (K\cap X) ; compare K\cap X to 45 (1 - 1)ine . L4 \qquad : jump to . L4 if !=leag . LC0 (% rip), % rdi; load "negative" to % rdi
subq $8, %rsp : make room on stack
call puts@PLT ; call puts (" negative ")
                      ; another return 0 goes
                          here
```
# Conditional Instruction Flow

Note that the structure of the program was lost.

One of the advantages of high-level languages is structure.

The computer can generally only:¶

- Make simple comparisons (sometimes only to zero!)
- $\blacksquare$  Jump to a program location

Anything more complicated is a software construction.

#### The else Clause

The else clause is simply either:

- $\blacksquare$  The next instruction after a jump
- $\blacksquare$  The jump destination (with the if body being the next instruction)

Which layout the compiler uses depends on the code and architecture.

## else Gotchas

I strongly advocate always using blocks. Here is a place where it really matters:

$$
\begin{array}{rcl}\n\text{if (modify\_x)} \\
\text{if (negate)} \\
\text{x = x * -1;} \\
\text{else} \\
\text{y = -x;} \\
\end{array}
$$

## else Gotchas

I strongly advocate always using blocks. What this actually means is:

$$
\begin{array}{rcl}\n\text{if (modify\_x)} \\
\text{if (negate)} \\
\text{x = x * -1;} \\
\text{else} \\
\text{y = -x;} \\
\end{array}
$$

## else Gotchas

I strongly advocate always using blocks. What you should use is:

```
if (modify_x) \{if (negate) \{x = x * -1;}
} else {
        y = -x ;
}
```
# <span id="page-29-0"></span>**Summary**

- $\blacksquare$  All nonzero values are true conditions in C.
- All Boolean expressions use 1 for true.
- $\blacksquare$  The bool keyword holds only 0 or 1.
- C uses short-circuit evaluation of Boolean logic.
- Control flow is implemented with comparisons and jumps.
- Use blocks for if and else!

# Next Time …

- **POSIX memory model**
- **Pointer types**
- **Process layout**

#### <span id="page-31-0"></span>References I

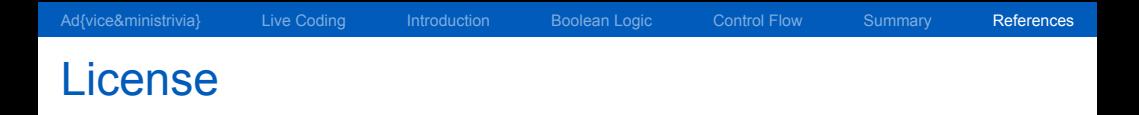

Copyright 2020–2024 Ethan Blanton, All Rights Reserved. Copyright 2022–2024 Carl Alphonce, All Rights Reserved. Copyright 2019 Karthik Dantu, All Rights Reserved.

Reproduction of this material without written consent of the author is prohibited.

To retrieve a copy of this material, or related materials, see <https://www.cse.buffalo.edu/~eblanton/>.